# 220922 Plan for assembly and scalar wrapping objects

Thursday, September 22, 2022 6:36 PM

#### In SHORT:

- The ComputeFullJacobianThread calls ONLY the computeOffDiagJacobian method, so you need to handle the computeJacobian when on the diagonal
- The ComputeJacobianThread calls ONLY the computeJacobian method, but some methods will ALSO provide coupling parts between its multiple primary variables

# Kernel

For Kernel, there is one primary variable, and for solid mechanics the other variables happen as off diagonal

Assembly method for Jacobian (ComputeJacobianThread, computeJacobian) and for Full Jacobian (ComputeFullJacobianThread)

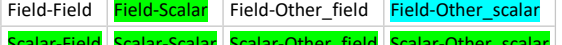

Scalar-Field Scalar-Scalar Scalar-Other\_field Scalar-Other\_scalar

The **green** methods were added in the KernelScalarBase; others already are in existence

For AD Kernel, the scalar method is blank but could be added back in derived classes; otherwise handles all the same parts as regular

#### Integrated BC

For Integrated BC, the lower variable is treated as off diagonal, and so assembly happens in 4 groups for the full Jacobian (ComputeFullJacobianThread) or the two diagonal blocks for Jacobian only (ComputeJacobianThread, computeFaceJacobian)

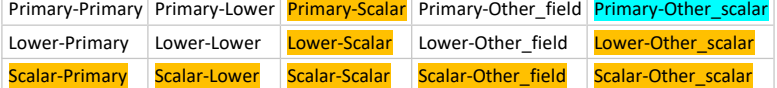

The **orange** are not yet given and would be needed for a scalar IBC and a scalar I Lower BC

The BC assembly does have a scalar connection already

For AD Kernel, the **scalar method** is blank but could be added back in derived classes; otherwise handles all the same parts as regular

### Interface Kernel

For Interface Kernel, the element and neighbor are treated as both primary variables of that object, so there is a (ComputeJacobianThread, computeInternalInterFaceJacobian) call and a ComputeFullJacobianThread call to

```
const auto & ce = fe problem.couplingEntries(tid);
   for (const auto & it : ce)
\{ MooseVariableFieldBase & ivariable = *(it.first);
    MooseVariableFieldBase & jvariable = *(it.second);
    if (ivariable.isFV())
     continue;
    unsigned int ivar = ivariable.number(); (row-variable number)
    unsigned int jvar = jvariable.number(); (column-variable number)
    if (interface_kernel->variable().number() == \frac{ivar}{v}interface_kernel->computeElementOffDiagJacobian(jvar);
    if (interface_kernel->neighborVariable().number() == \frac{iv}{ar})
     interface_kernel->computeNeighborOffDiagJacobian(jvar);
Then internally, it checks if you are an interface variable or not:
InterfaceKernelTempl<T>
  bool is_jvar_not_interface_var = true;
  if (jvar == _var.number())
  {
   computeElemNeighJacobian(Moose::ElementElement);
   is_jvar_not_interface_var = false;
 }
  if (jvar == _neighbor_var.number())
  {
   computeElemNeighJacobian(Moose::ElementNeighbor);
   is_jvar_not_interface_var = false;
  }
  if (is_jvar_not_interface_var)
  {
   computeOffDiagElemNeighJacobian(Moose::ElementElement, jvar);
   computeOffDiagElemNeighJacobian(Moose::ElementNeighbor, jvar);
  }
For Jacobian, just call its computeJacobian and the scalar one
```
So: THIS one can get set up like the Kernel is for off diagonal Jac \*-to-field, where you are either:

- \_var, on the interface (Element or Neighbor, handled inside by calling computeElementOffDiagJacobian(<mark>jvar</mark>) or computeNeighborOffDiagJacobian(<mark>jvar</mark>) respectively, i.e. have 2 method calls, since ivar is LOCAL) along with a field-to-scalar for the Element and Neighbor); field-field and scalar-field
- kappa var, do nothing since not a field variable

<sup>-</sup> Jvar, a different variable (Element or Neighbor, handled inside by calling computeElementOffDiagJacobian(<mark>ivar</mark>) or computeNeighborOffDiagJacobian(<mark>jvar</mark>) respectively, i.e. have

2 method calls, since ivar is LOCAL) along with a field-to-scalar for jvar, which if jvar is on both sides (likely for CZM), then you also want to pass Element and Neighbor); fieldother\_field and scalar-other\_field

And you implement off diagonal scalar (\*-to-scalar) with similar ideas, treating Element and Neighbor as a unit

- \_var, do nothing since handled above

- Lappa var, then add an Element, Neighbor, and Scalar contribution; field-scalar and scalar-scalar

- Jvar, a different scalar (these don't have a concept of element or neighbor side); add an Element, Neighbor, and Scalar contribution; field-other\_scalar and scalar-other\_scalar To provide the overall matrix:

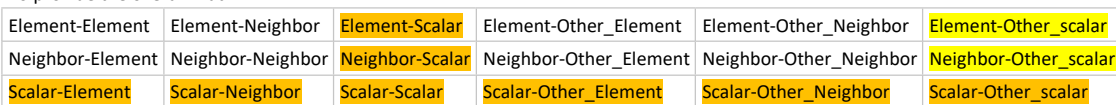

The **orange** are not yet given and would be needed for a scalar Interface Kernel

The **yellow** are missing methods that are NOT in the code at all yet

AD version integrates the same features as IK, handles same parts

# DG Kernel

}

For DG, I don't know what scalar would need to be connected to it yet… but nothing is in place yet It is like IK, it treats all variables as primary, so a Jacobian call is to all 4: void

DGKernelBase::computeJacobian()

{

 if (!excludeBoundary()) {

precalculateJacobian();

// Compute element-element Jacobian

computeElemNeighJacobian(Moose::ElementElement);

// Compute element-neighbor Jacobian

computeElemNeighJacobian(Moose::ElementNeighbor);

 // Compute neighbor-element Jacobian computeElemNeighJacobian(Moose::NeighborElement);

// Compute neighbor-neighbor Jacobian

computeElemNeighJacobian(Moose::NeighborNeighbor);

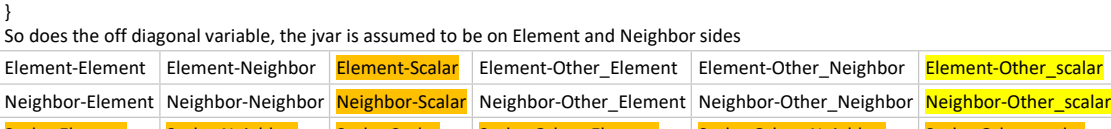

Scalar-Element Scalar-Neighbor Scalar-Scalar Scalar-Other\_Element Scalar-Other\_Neighbor Scalar-Other\_scalar

The **orange** are not yet given and would be needed for a scalar DG Kernel

The **yellow** are missing methods that are NOT in the code at all yet

AD version is the same as the regular DG, handles same parts

So basically, the same as IK…

Well, it should look like this then:

For Jacobian, just call its computeJacobian (which gets all 4) and the scalar one

So: THIS one can get set up like the Kernel is for off diagonal Jac \*-to-field, where you are either:

- \_var, on the interface (Element and Neighbor, handled inside by calling computeJacobian, i.e. have 1 method call which gets all 4) along with a field-to-scalar for the Element and Neighbor); field-field and scalar-field
	- \_kappa\_var, do nothing since not a field variable
- Jvar, a different variable (Element or Neighbor, handled inside by calling computeOffDiagJacobian, i.e. have 1 method call which gets all 4) along with a field-to-scalar for jvar, which if ivar is on both sides (likely for CZM), then you also want to pass Element and Neighbor); field-other\_field and scalar-other\_field

And you implement off diagonal scalar (\*-to-scalar) with similar ideas, treating Element and Neighbor as a unit

- \_var, do nothing since handled above
- kappa\_var, then add an Element, Neighbor, and Scalar contribution; field-scalar and scalar-scalar
- If there IS supposed to be a scalar on both sides, THAT is just a constant DG function because EVERY element would have its o wn scalar... - Jvar, a different scalar (these don't have a concept of element or neighbor side); add an Element, Neighbor, and Scalar contribution; field-other scalar and scalar-other scalar
	- So probably, this is like the temperature of the whole model on average, which evolves in time somehow

For lower DG, then the Jacobian case has E-N and N-E but only L-L part. The full Jacobian call will all 9.

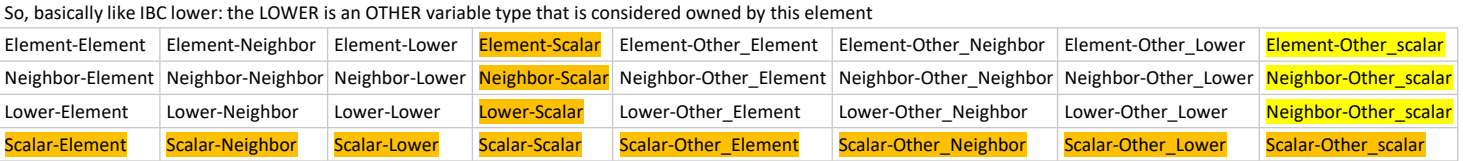

For Jacobian, just call its computeJacobian (which gets all 5) and the scalar one

#### The **yellow** are missing methods that are NOT in the code at all yet

# No AD version of this exists yet

So: THIS one can get set up like the Kernel is for off diagonal Jac \*-to-field, where you are either:

- \_var or \_lower, on the interface (Element and Neighbor, handled inside by calling computeOffDiagJacobian, i.e. have 1 method call which gets all 9) along with a field-to-scalar for the Element and Neighbor); field-field and scalar-field
- lower

- \_ kappa\_var, do nothing since not a field variable

- Jvar, a different variable (Element or Neighbor, handled inside by calling computeOffDiagJacobian, i.e. have 1 method call which gets all 4) along with a field-to-scalar for jvar, which if jvar is on both sides (likely for CZM), then you also want to pass Element and Neighbor); field-other field and scalar-other field

- And you implement off diagonal scalar (\*-to-scalar) with similar ideas, treating Element and Neighbor as a unit
	- \_var, do nothing since handled above
	- \_lower, do nothing since handled above
	- kappa\_var, then add an Element, Neighbor, and Scalar contribution; field-scalar and scalar-scalar
	- If there IS supposed to be a scalar on both sides, THAT is just a constant DG function because EVERY element would have its o wn scalar... - Jvar, a different scalar (these don't have a concept of element or neighbor side); add an Element, Neighbor, and Scalar contribution; field-other\_scalar and scalar-other\_scalar
		- So probably, this is like the temperature of the whole model on average, which evolves in time somehow

#### The mortar case is like DG and IK, but doesn't seem to have any OTHER variables yet; recall Element = Secondary and Neighbor = Primary

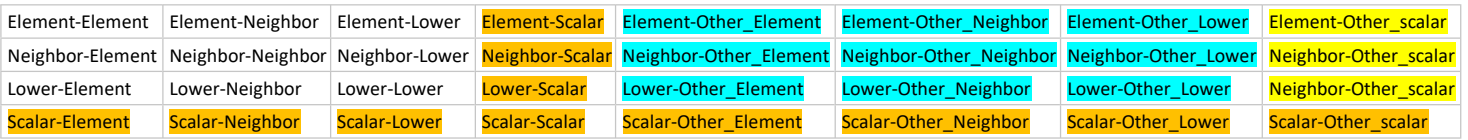

The AD mortar objects DO handle the other variable couplings, and this happens in the computeJacobian call; so the whole K contribution is ALWAYS provided So, the tagging system should cover those variables naturally as well, and we could add that into the non-AD version in the computeJacobian routine

The yellow are missing methods that are NOT in the code at all yet

The **orange** are not yet given and would be needed for a scalar Mortar constraint

I would need to hear from MOOSE guys whether following the idea of LowerDG or the idea of IK (i.e. how primary is the lower variable) would be the approach for adding off diagonal field and off diagonal scalar. Since the AD objects assemble off diagonal variables for all problems (no Jacobian or Full Jacobian distinction), then likely the non-AD version should be taken for how to do the off diagonal field